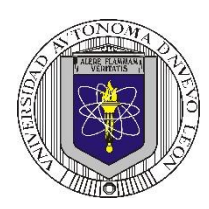

#### **Universidad Autónoma de Nuevo León Facultad de Ingeniería Mecánica y Eléctrica Coordinación General de Ingeniería Electrónica**

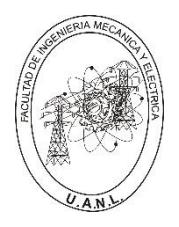

**Laboratorio de Electrónica Digital I Sesión 6**

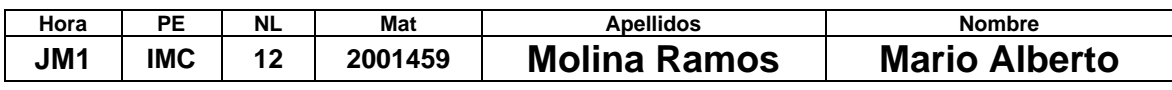

# **Diseño de sistemas combinacionales**

**Propósito: Comprensión, análisis y aplicación del método de Diseño de sistemas** 

**combinacionales, mediante el diseño, la simulación y construcción de un prototipo.**

# **Método del diseño combinacional con HDL**

- **1.- Especificar el sistema.**
- **2.-Determinar entradas y salidas (Diagrama de Bloques).**

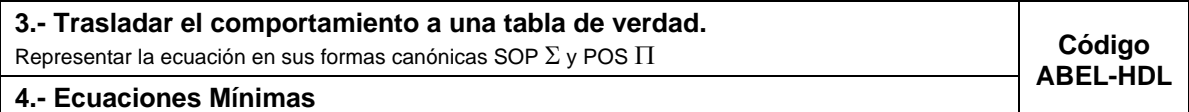

- **5.-Simulación.**
- **6.- Construcción del prototipo**

# **1.- Especificar el sistema Problema propuesto:**

Diseñe, realice la simulación y construya un prototipo de un sistema electrónico digital binario para controlar una alarma, la cual está vinculada a cinco detectores denominados A, B, C, D y E.

Cada detector, al ser activado, generará una señal de salida de valor uno; cuando esté desactivado, su salida será cero.

El sistema debe operar de acuerdo con las siguientes condiciones:

a) La alarma se activará (indicado por una salida AL=1) cuando tres o más detectores estén activados simultáneamente.

b) Por motivos de seguridad, la alarma también se activará si la

configuración de los detectores es A=0, B=0, C=0, D=1 y E=1

**2.- Determinar entradas y salidas** (Dibujo del Diagrama de Bloques).

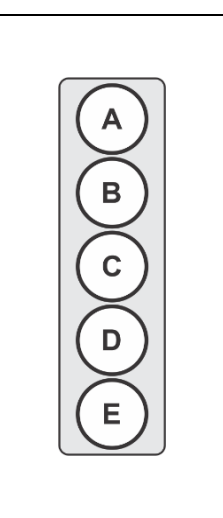

**P6 – 2024-26**

# **3.- Trasladar el comportamiento del sistema a una Tabla de verdad**

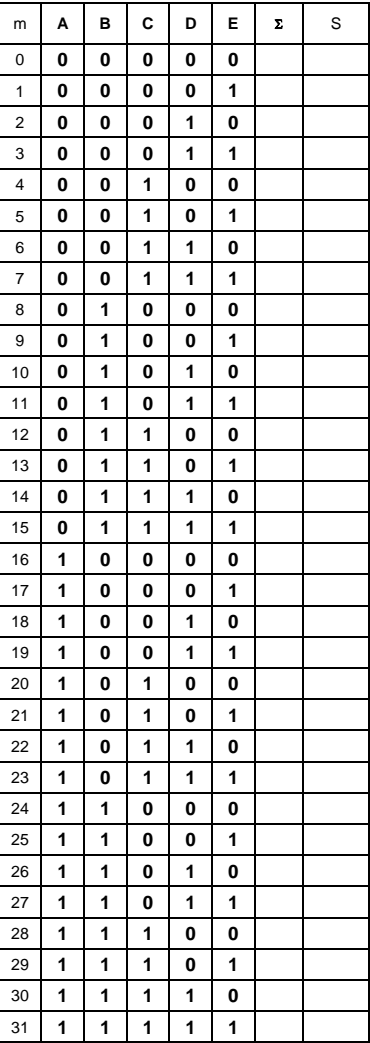

### **Formas canónicas**

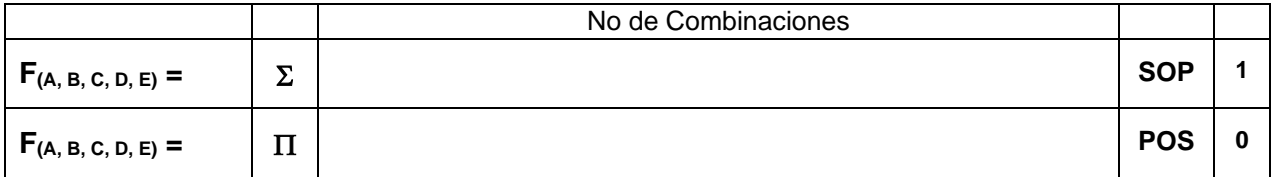

# **4.- Ecuaciones Mínimas usando LogicAid**

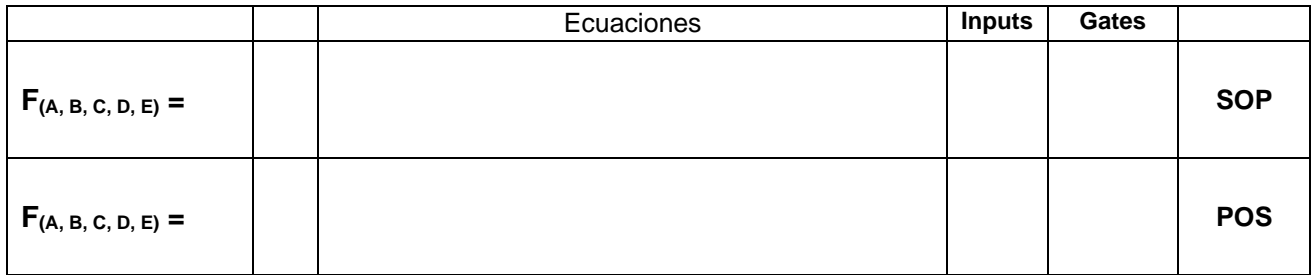

**Código ABEL-HDL Ecuaciones Mínimas o Tabla de verdad, incluyendo Test\_vectors**

**Distribución de terminales PIN OUT**

**Imagen del diagrama esquemático en PROTEUS**

**Foto del prototipo armado**

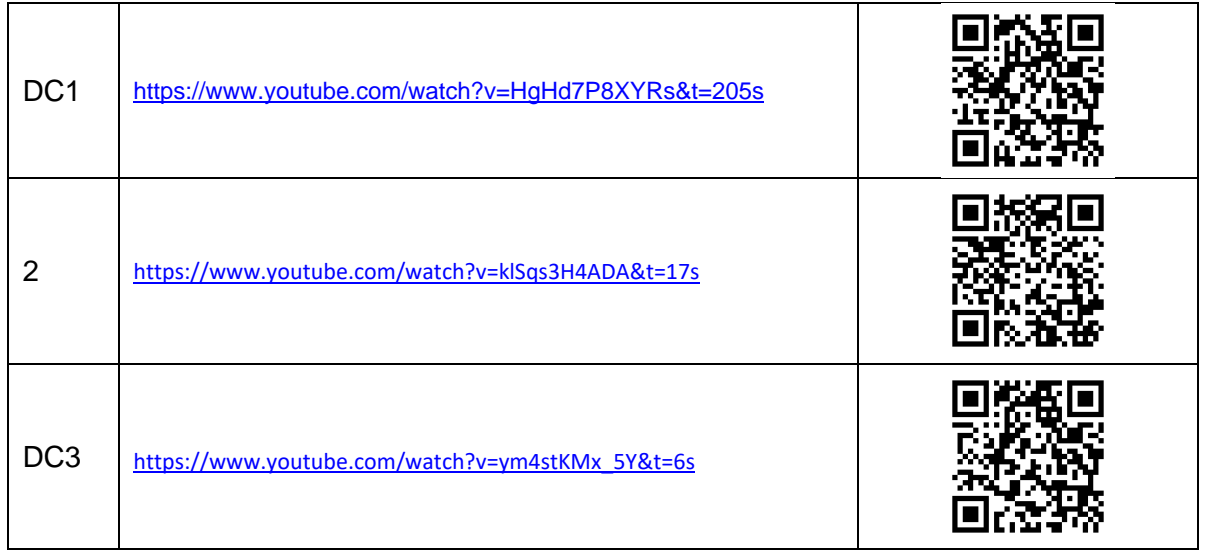

### **Reporte sesión 6** (lista de Cotejo, Check List)

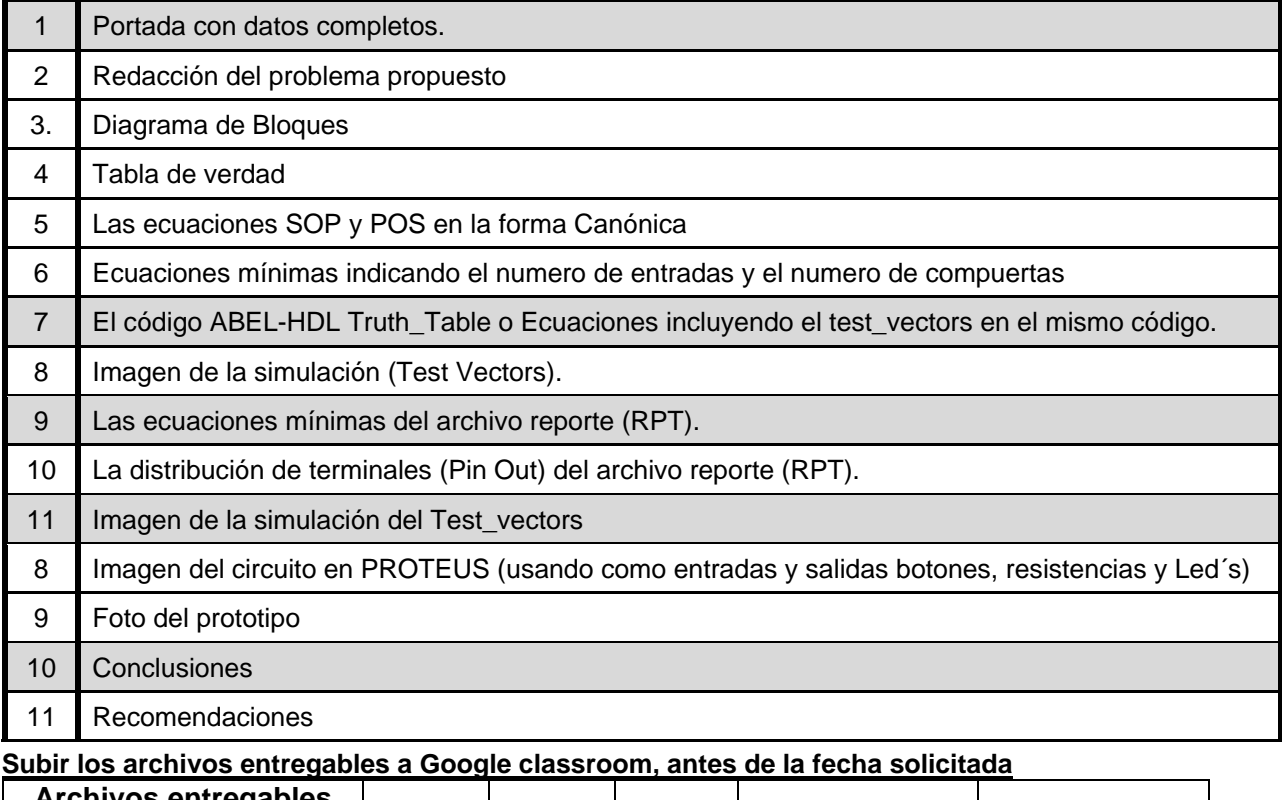

**S** entregal en **Zip o RAR PDF ABL JED Animación PROTEUS** Una vez cumplido lo anterior es necesario agendar y efectuar la entrevista presencial para presentar

el prototipo funcionando correctamente, así como explicar los procedimientos y resultados obtenidos en forma oral y escrita.

### **"Una mente adaptativa tiene una mejor capacidad de aprendizaje".**

*Pearl Zhu*